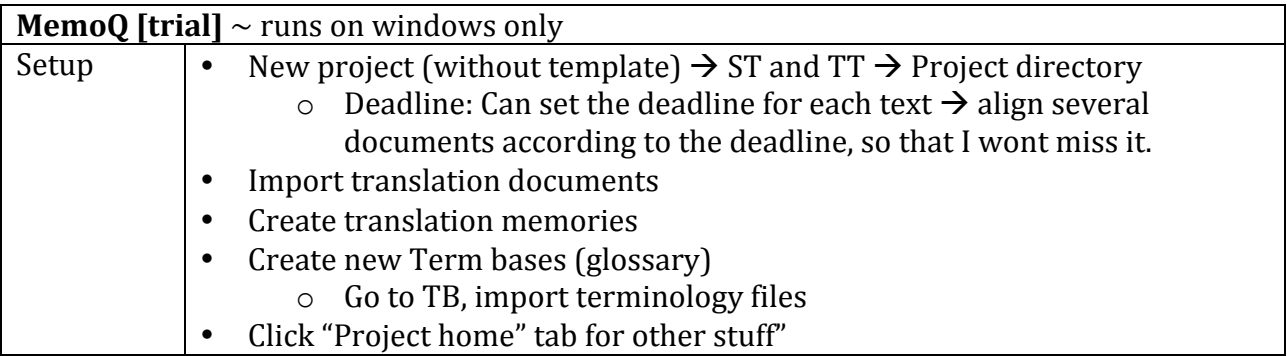

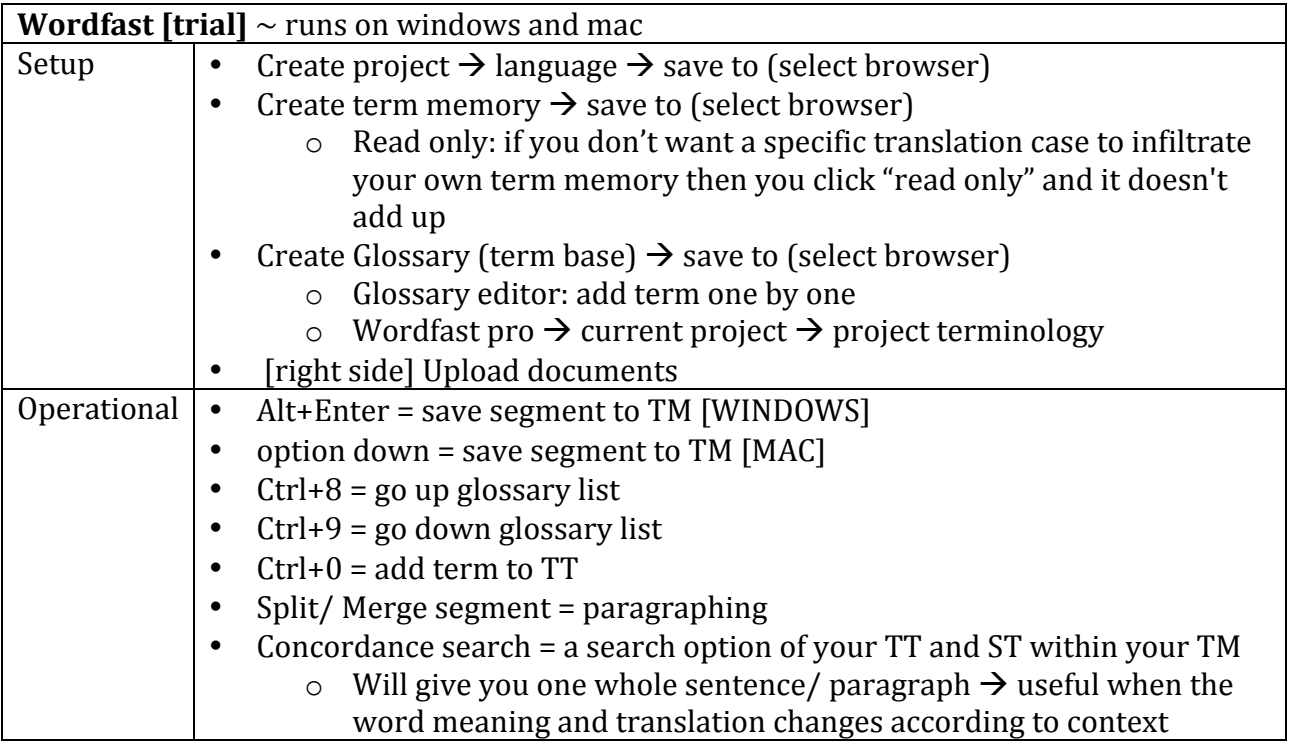

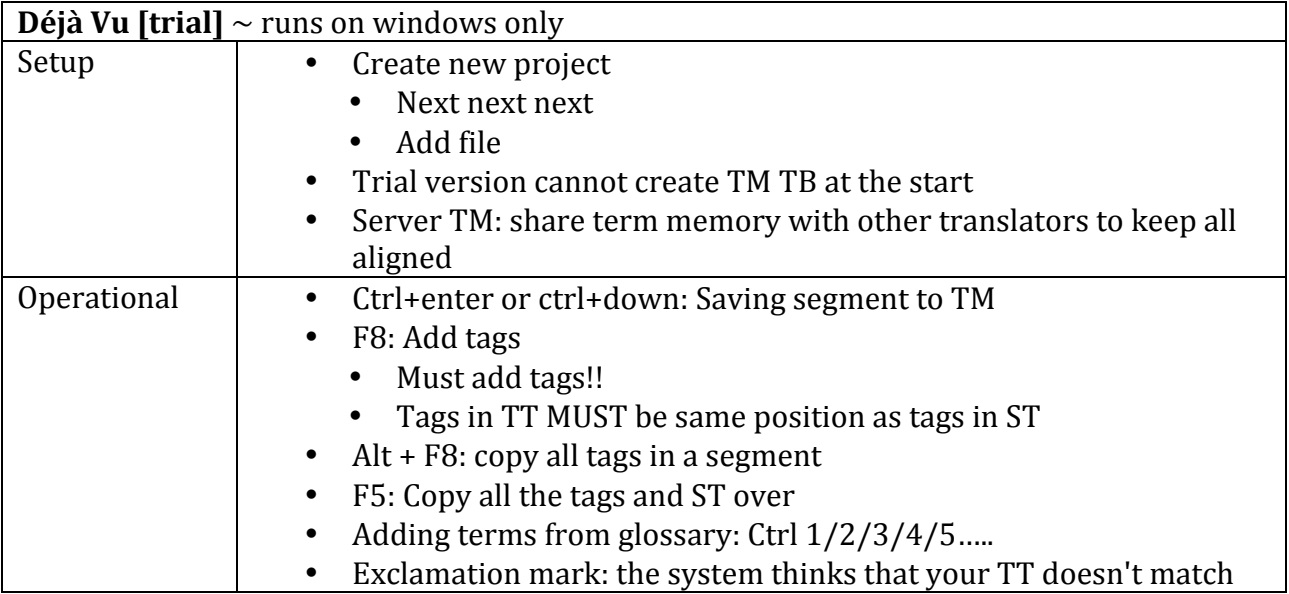

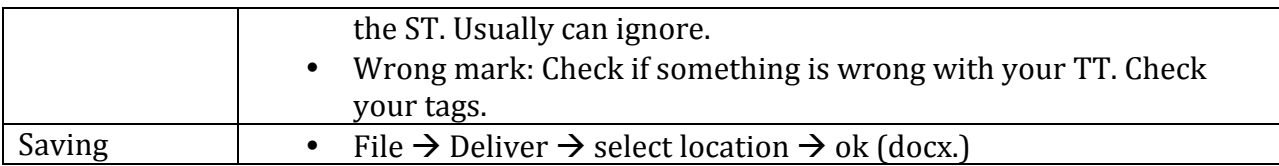

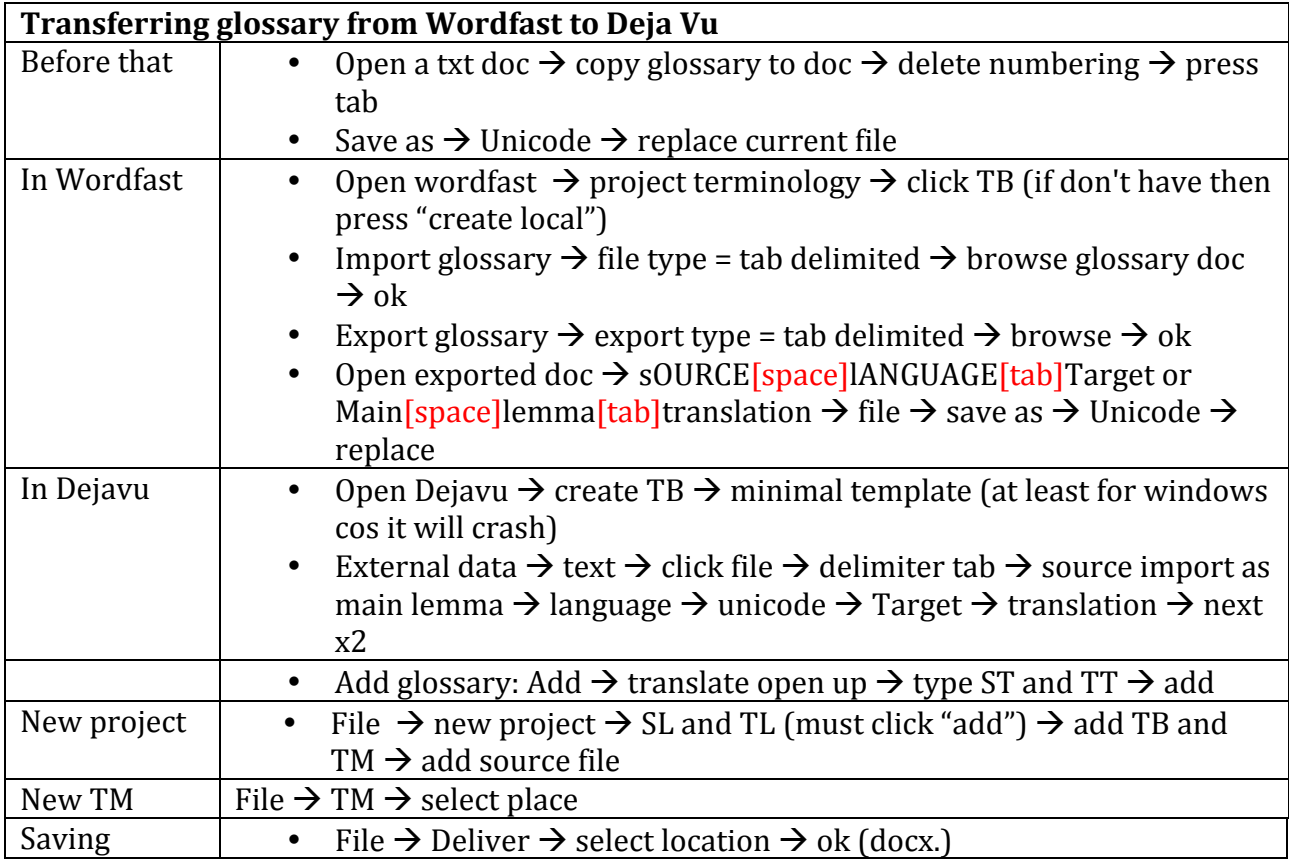

### **Txt:**

External data  $\rightarrow$  text  $\rightarrow$  save file  $\rightarrow$  specify field: type = main lemma, language  $\rightarrow$  add field 2  $\rightarrow$  translation  $\rightarrow$  language  $\rightarrow$  filtering next  $\rightarrow$  text options: tab deliminator, Unicode for code page

### **Excel:**

External data  $\rightarrow$  text  $\rightarrow$  save file  $\rightarrow$  specify field: type = main lemma, language  $\rightarrow$  add field 2  $\rightarrow$  translation  $\rightarrow$  language  $\rightarrow$  next next next done

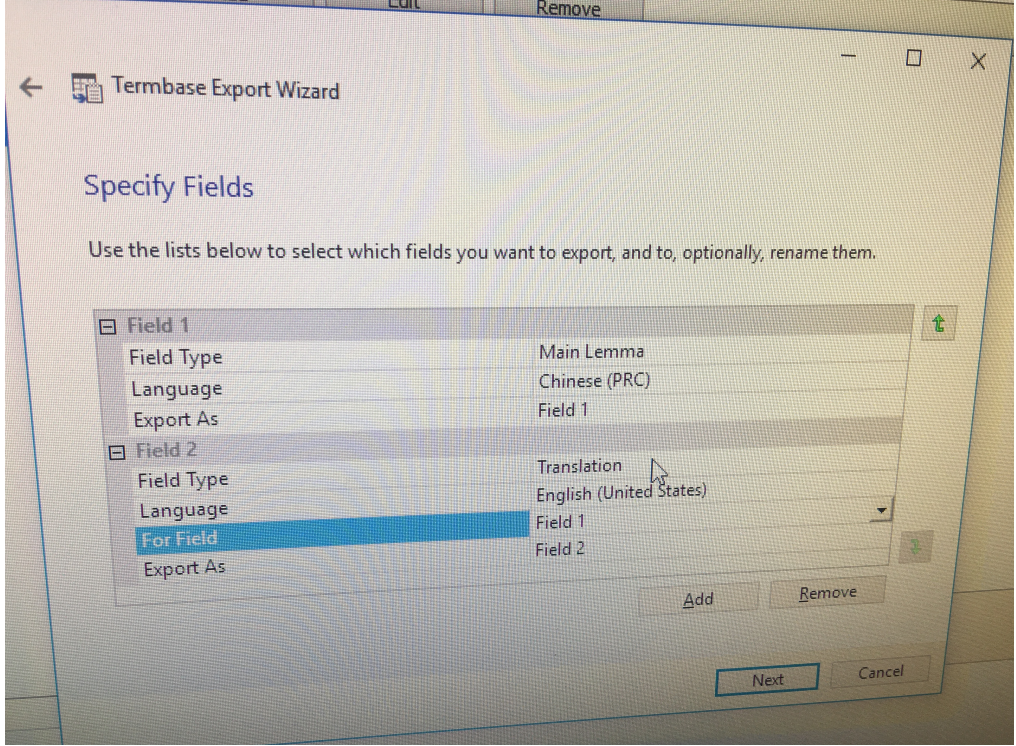

# **Subtitling notes**

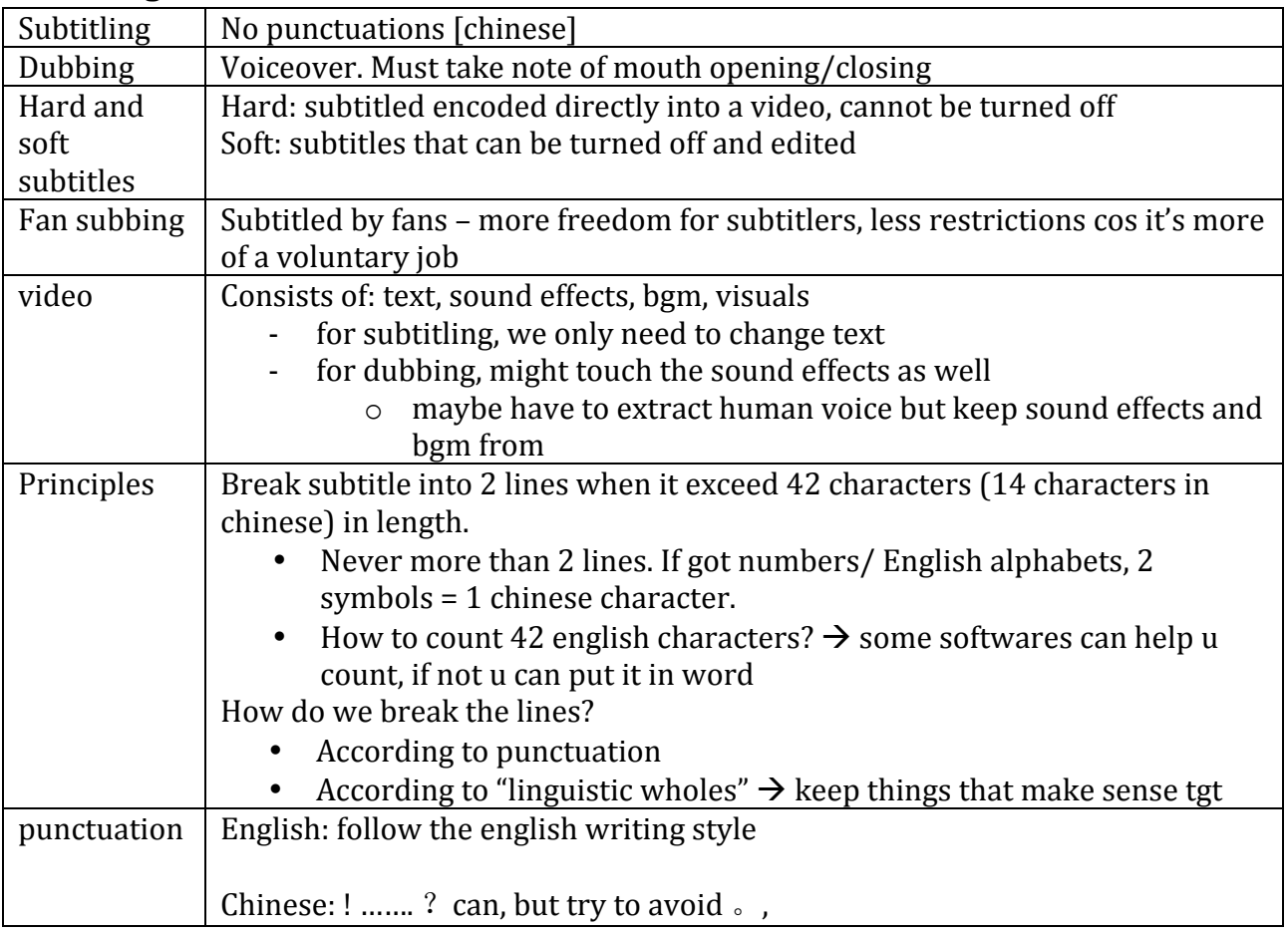

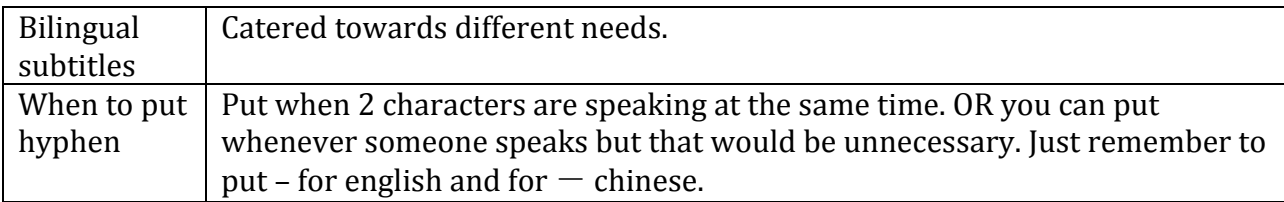

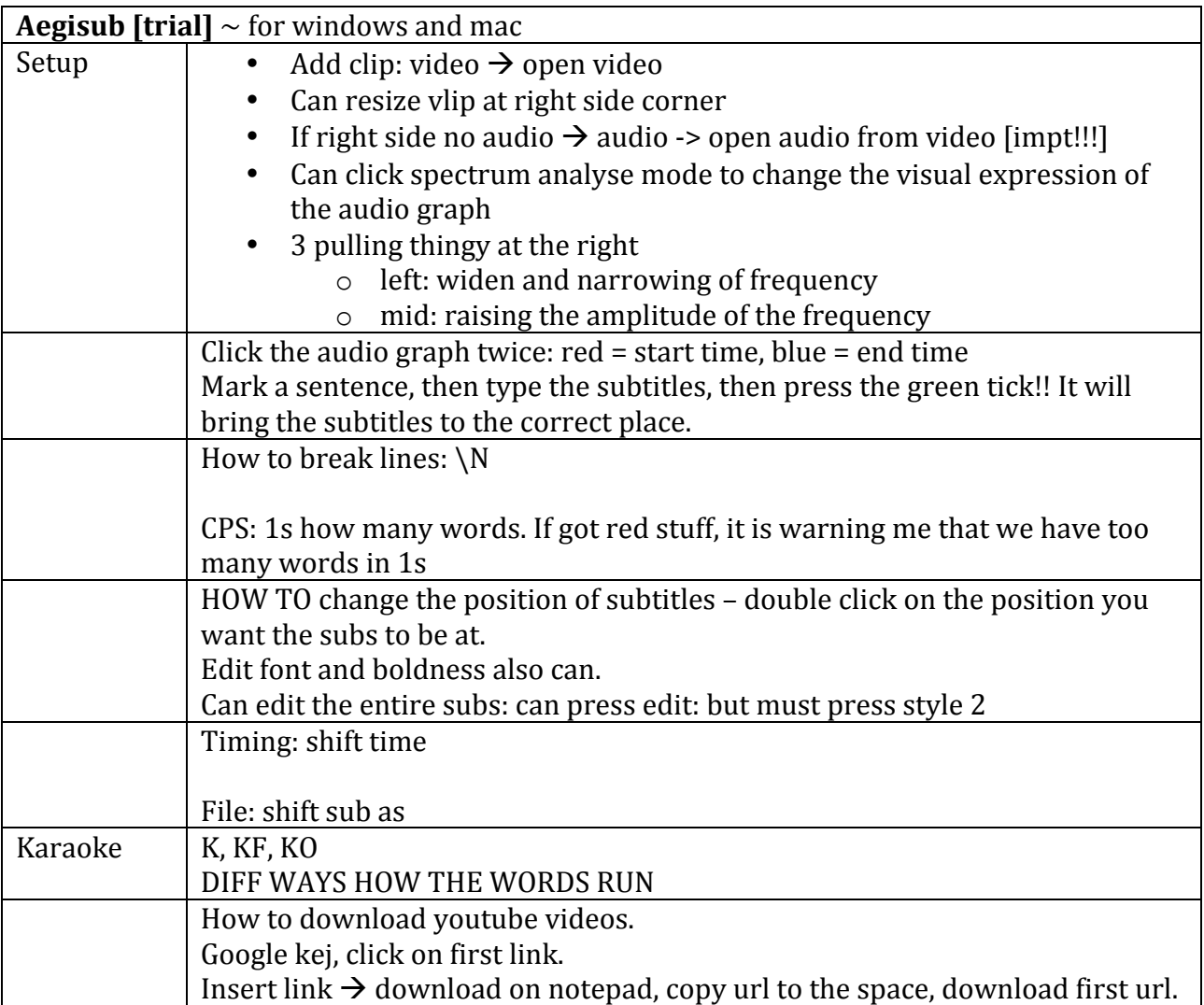

Note: there are many things here that aren't noted down but the teacher will teach us so it's fine.